## **CSE 120 Principles of Operating Systems**

## **Fall 2004**

Lecture 4: Processes

Geoffrey M. Voelker

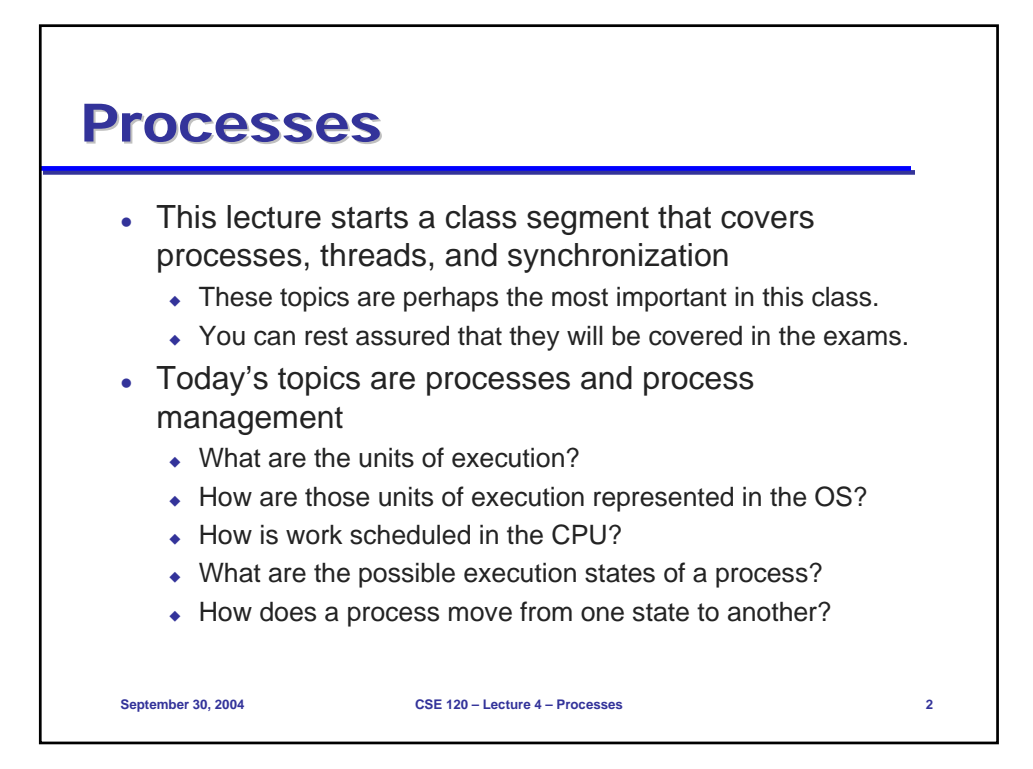

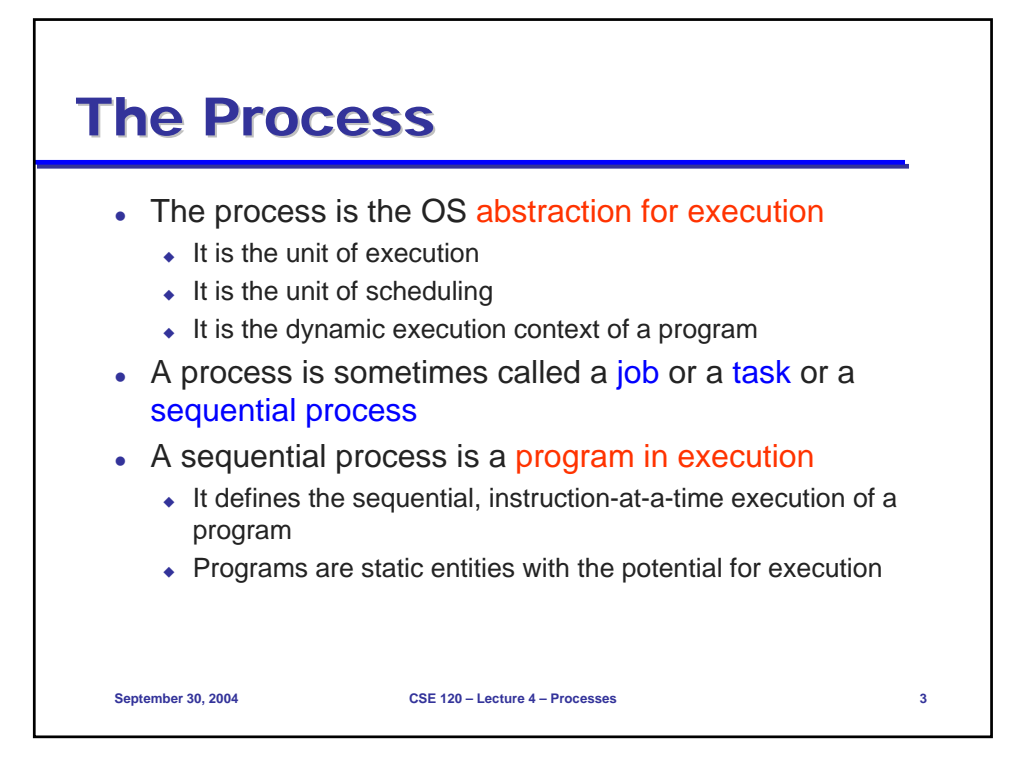

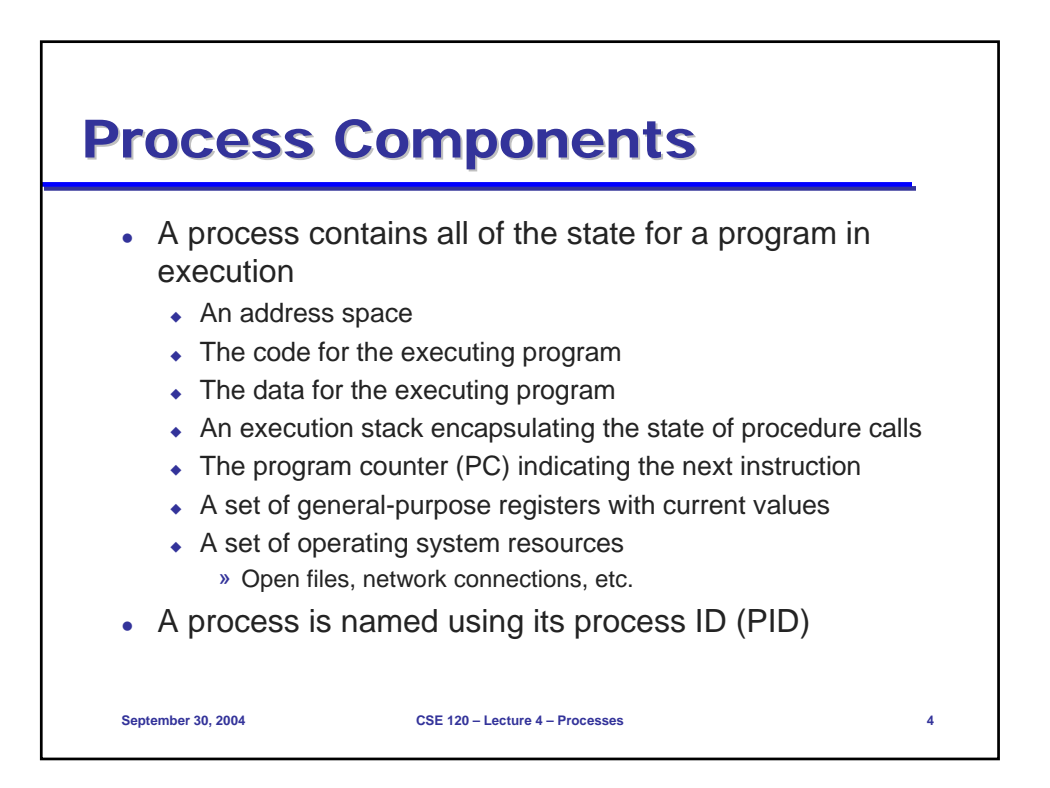

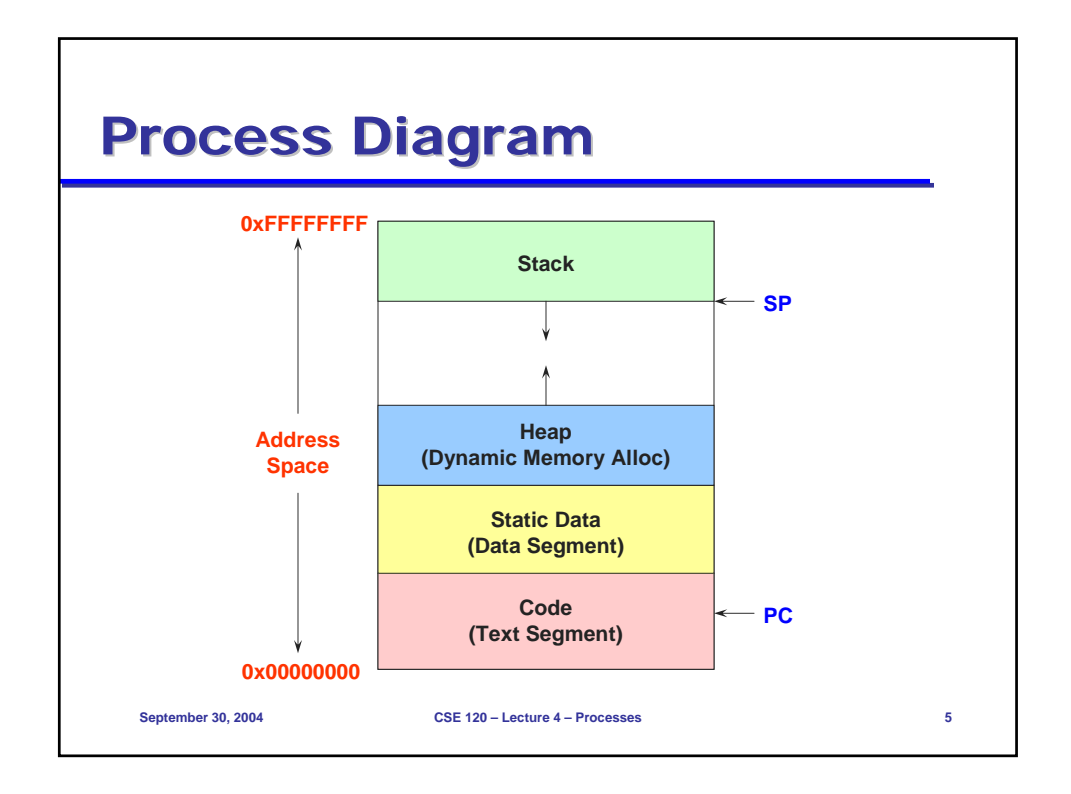

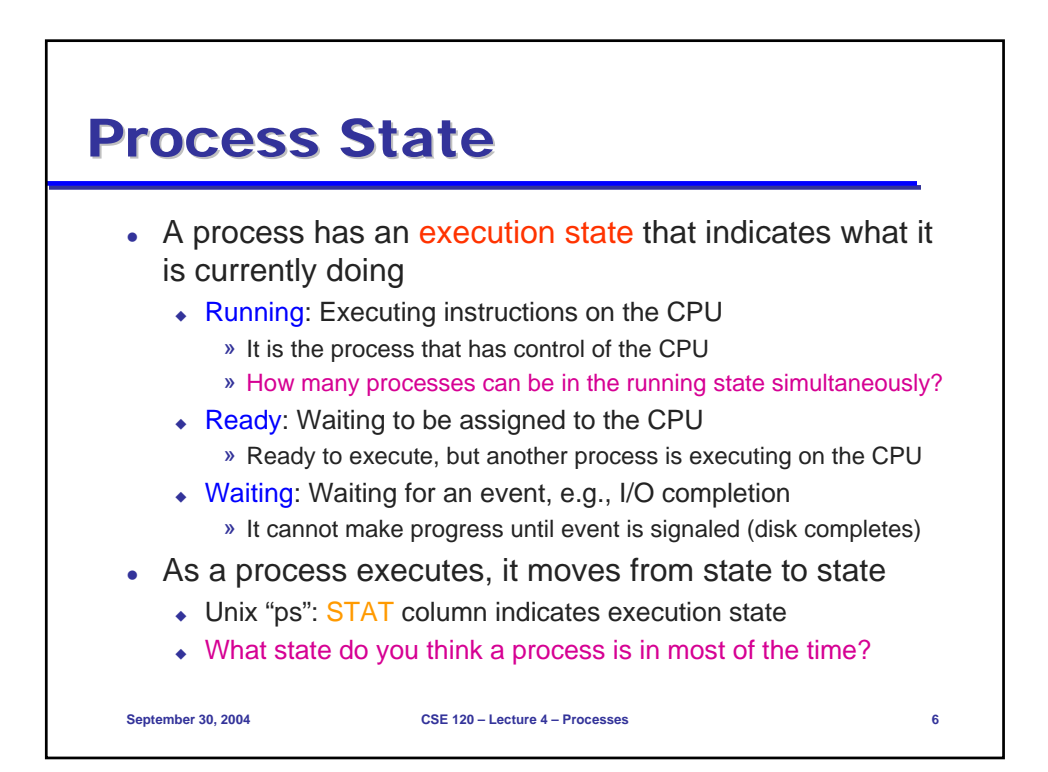

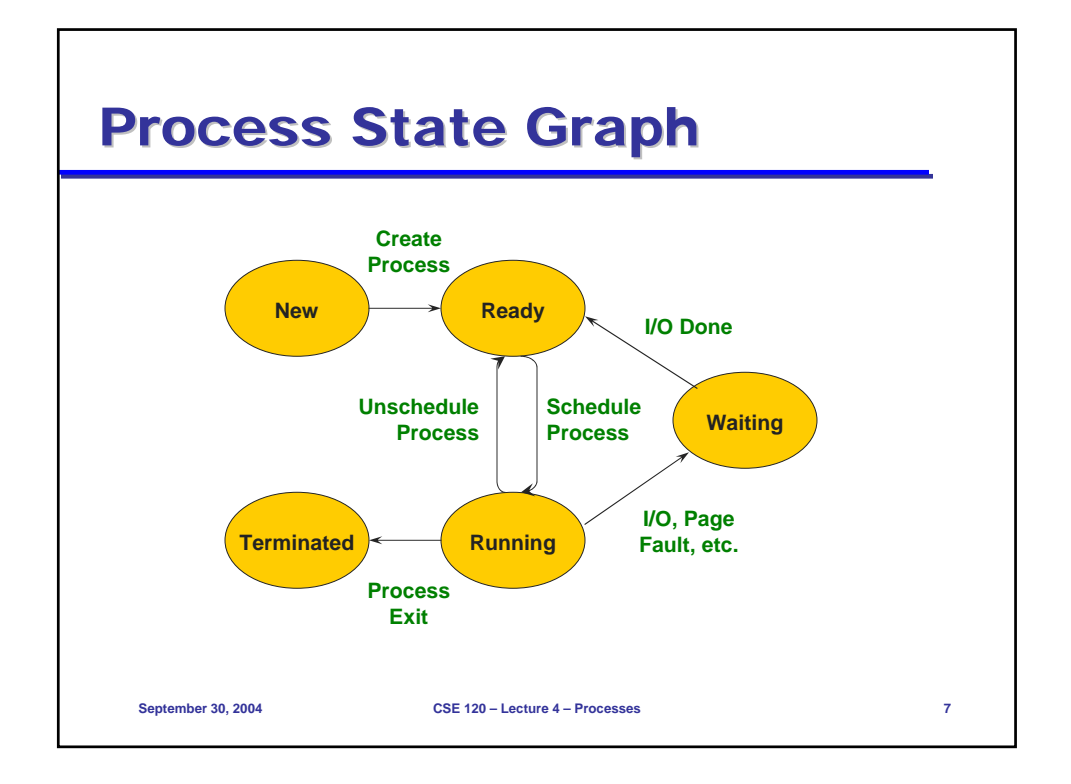

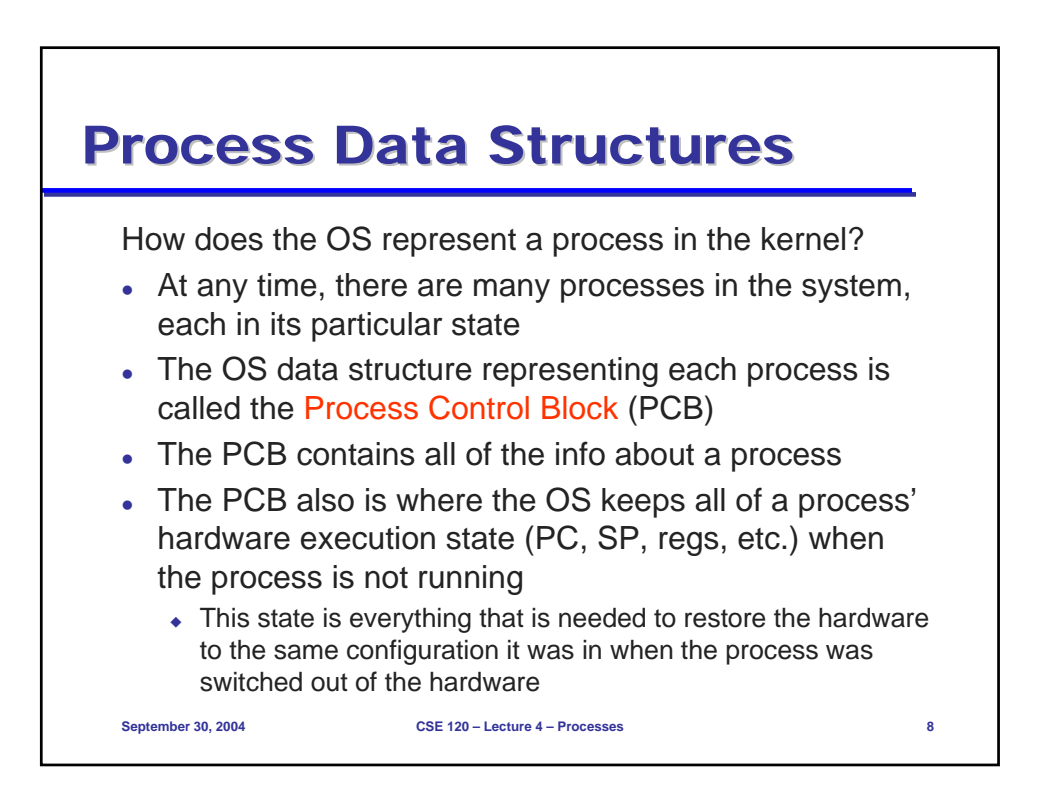

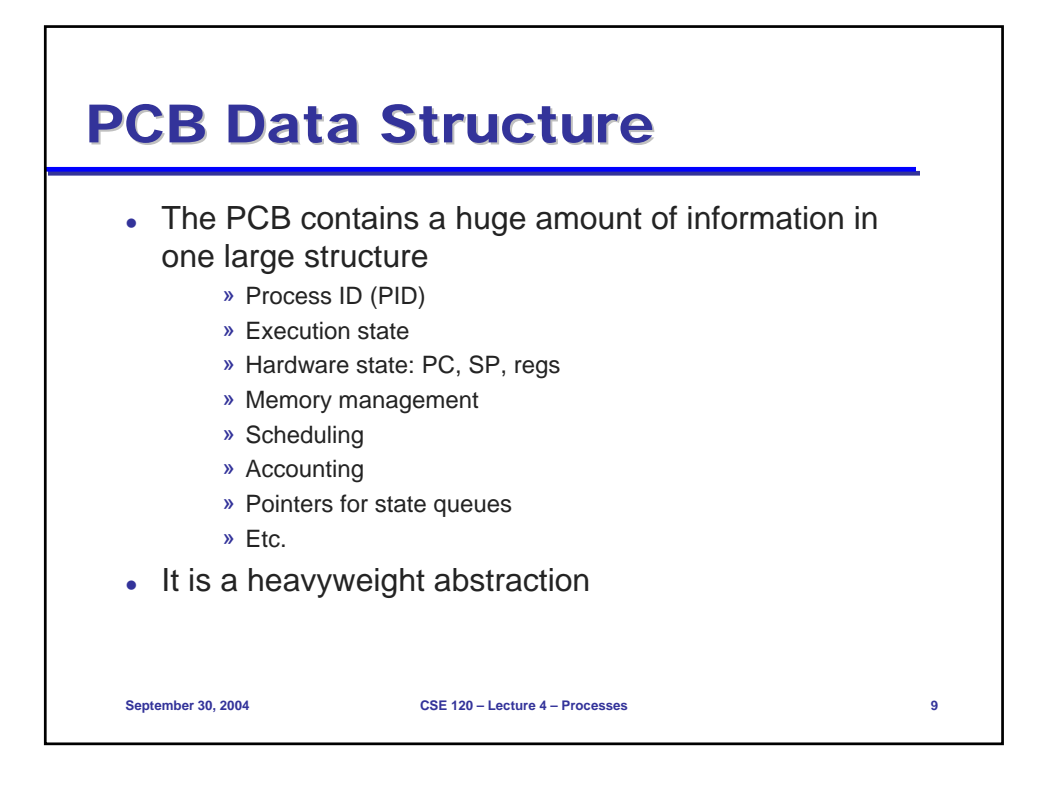

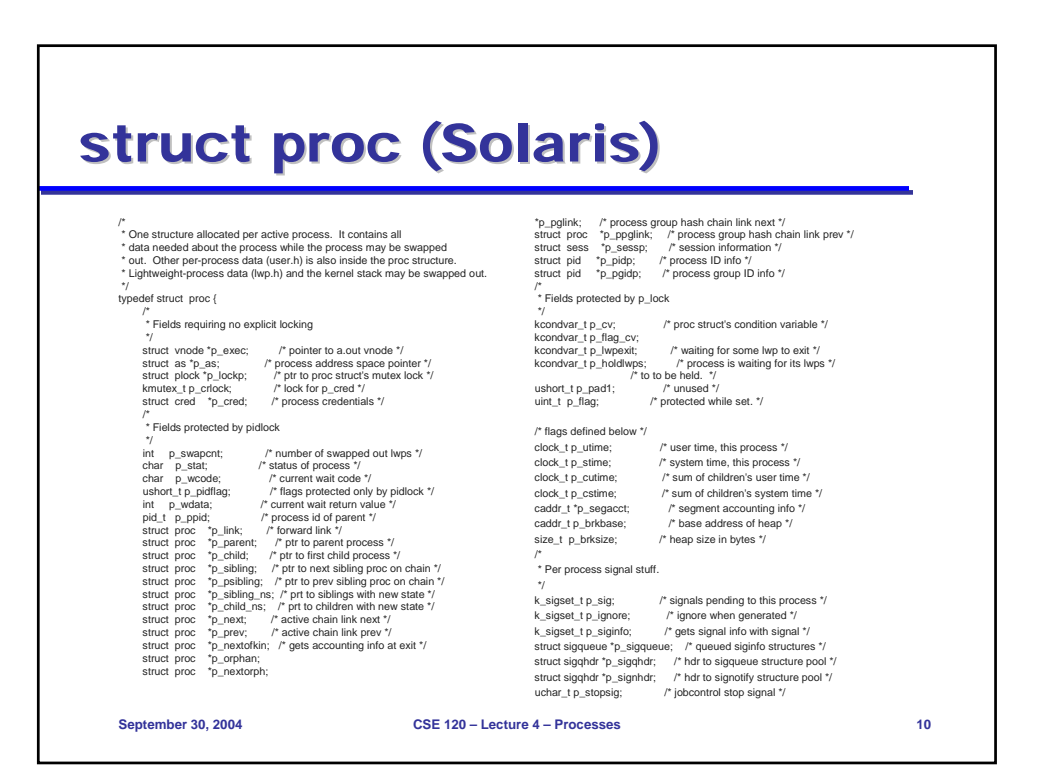

## **September 30, 2004 CSE 120 – Lecture 4 – Processes 11** struct proc (Solaris) (2) /\* \* Special per-process flag when set will fix misaligned memory \* references. \*/ char p\_fixalignment; /\* \* Per process lwp and kernel thread stuff <sup>7</sup>/<br>
id\_t p\_lwpid;<br>
int p\_lwpcnt;<br>
int p\_lwpcnt;<br>
int p\_lwprent;<br>
<br> *n* mumber of not stopped lwp. will<br>
int p\_lwpwait;<br> *n* mumber of was in lwp. will<br>
int p\_zomb\_mid;<br> *n* mumber of entries in p\_zomb\_id<br>
id\_t 'p\_zomb\_mi \* /proc (process filesystem) debugger interface stuff. "/<br>K\_sligset\_t p\_sigmask; /" mask of traced signals (/proc) \*/<br>K\_fligst\_t p\_flimask; /" mask of traced faults (/proc) \*/<br>struct vnode "p\_frace; /" pointer to primary /proc vnode \*/<br>struct vnode "p\_plist; /" thr struct watched\_area "p\_warea; "/" list of watched areas "/<br>struct watched\_page "p\_wayage; /" remembered watched areas "/<br>struct watched\_page "p\_wayage; /" remembered watched pages (vfork) "/<br>int \_p\_mypage; " r\_" number of kcondvar\_t p\_srwchan\_cv; size\_t p\_stksize; /\* process stack size in bytes \*/ /\* \* Microstate accounting, resource usage, and real-time profiling \*/<br>hrtime\_t p\_mstart; /\* hi-res process start time \*/<br>hrtime\_t p\_mlreal; /\* elapsed time sum over defunct lwps \*/<br>hrtime\_t p\_mlreal; /\* elapsed time sum over defunct lwps \*/ hrtime\_t p\_acct[NMSTATES]; /\* microstate sum over defunct lwps \*/ struct Irusage p\_ru; /\* Irusage sum over defunct Iwps \*/<br>struct itimerval p\_rprof\_timer; /\* ITIMER\_REALPROF interval timer \*/<br>uintptr\_t p\_rprof\_cyclic; /\* ITIMER\_REALPROF cyclic \*/<br>uint\_t p\_defunct; /\* number of def /\* \* profiling. A lock is used in the event of multiple lwp's \* using the same profiling base/size. \*/ kmutex\_t p\_pflock; /\* protects user profile arguments \*/ struct prof p\_prof; /\* profile arguments \*/ /\* \* The user structure \*/ struct user p\_user; /\* (see sys/user.h) \*/ /\* \* Doors. \*/ kthread\_t \*p\_server\_threads;<br>struct door\_node \*p\_door\_list; /\* active doors \*/<br>struct door\_node \*p\_unref\_list;<br>kcondvar\_t p\_unref\_thread; /\* unref thread created \*/<br>char p\_unref\_thread; /\* unref thread created \*/ /\* \* Kernel probes \*/ uchar\_t p\_tnf\_flags;

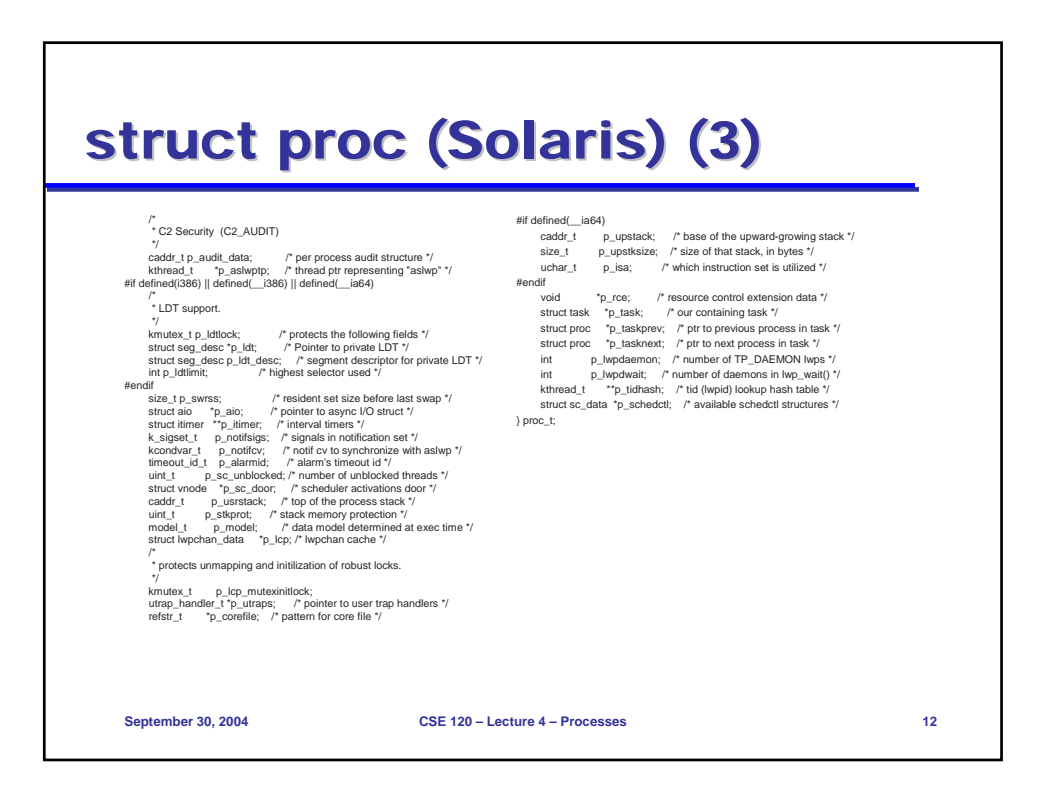

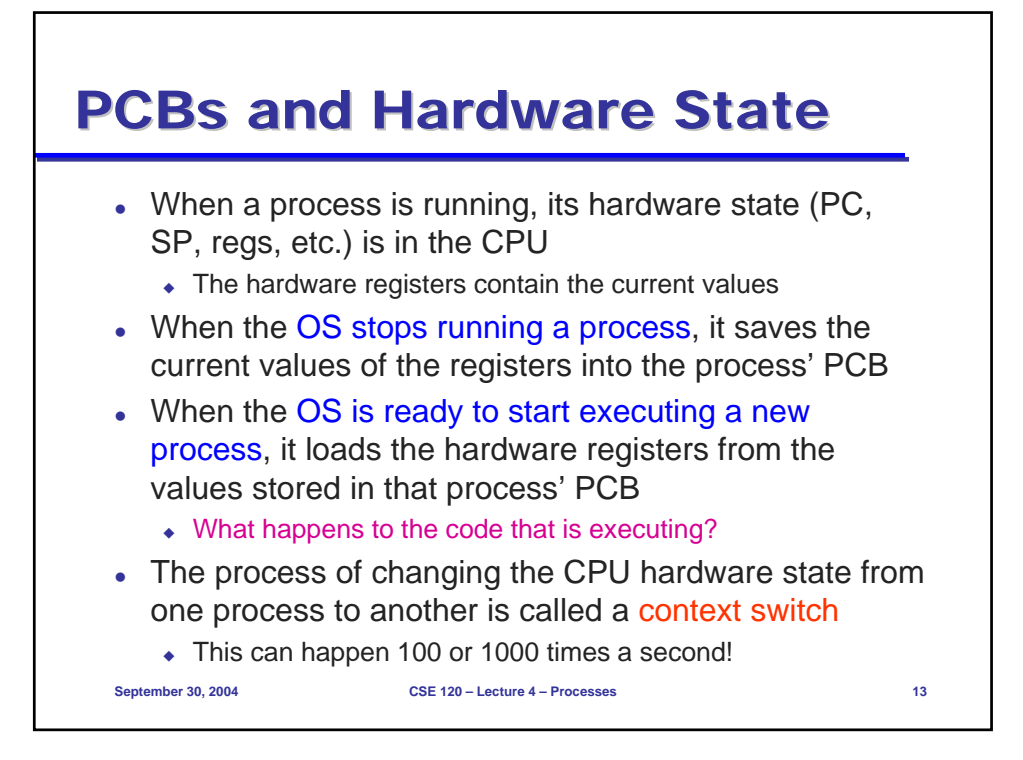

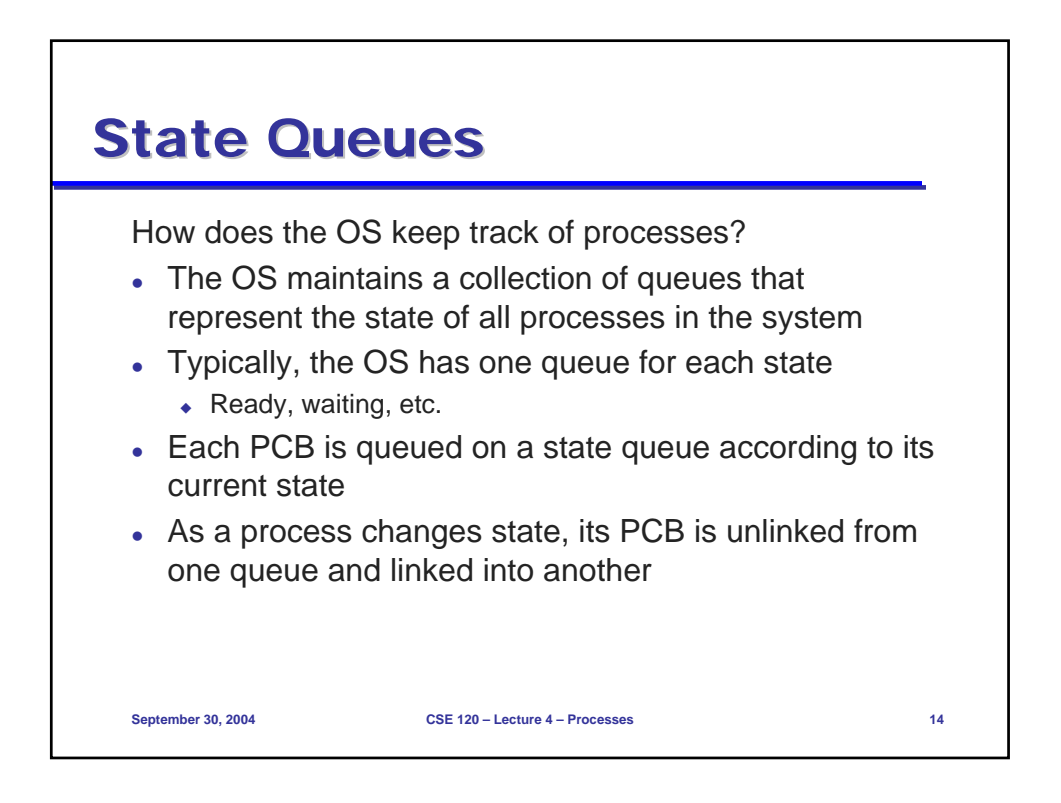

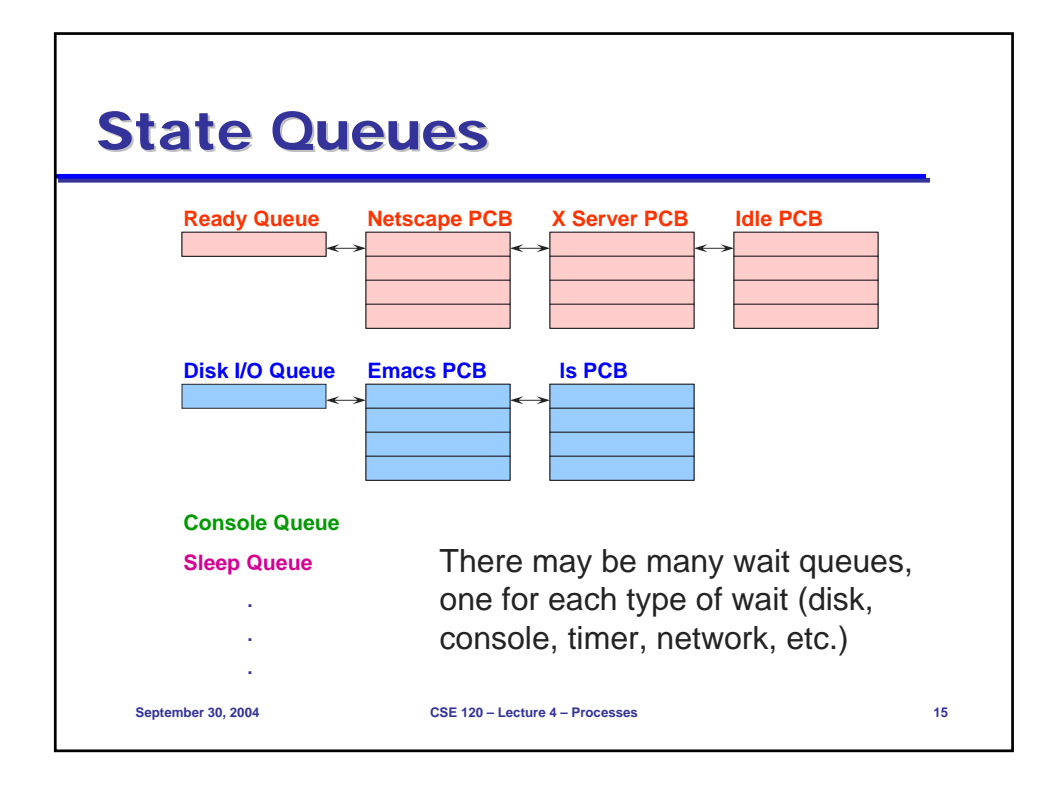

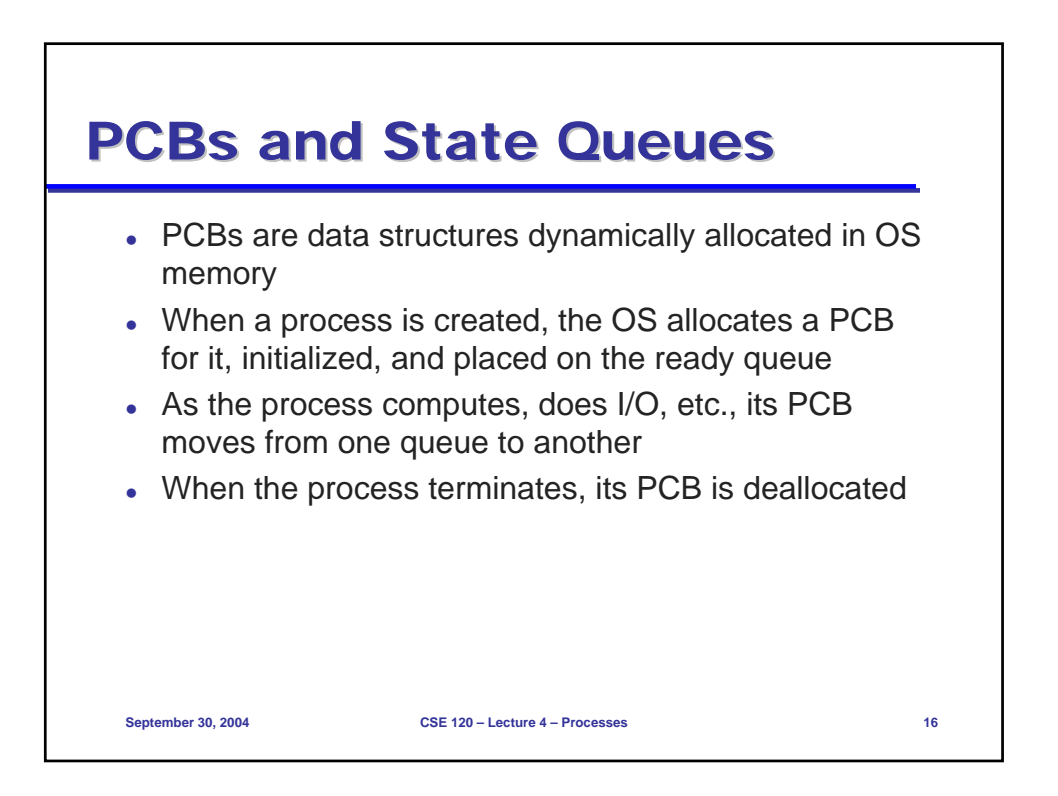

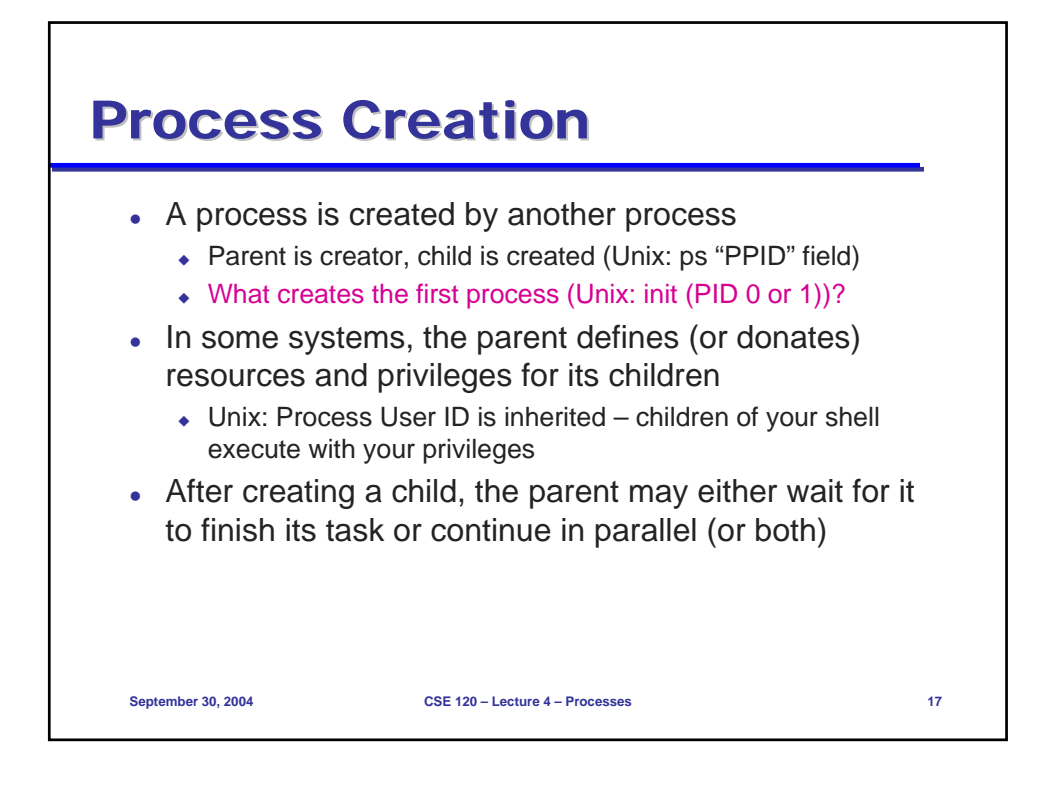

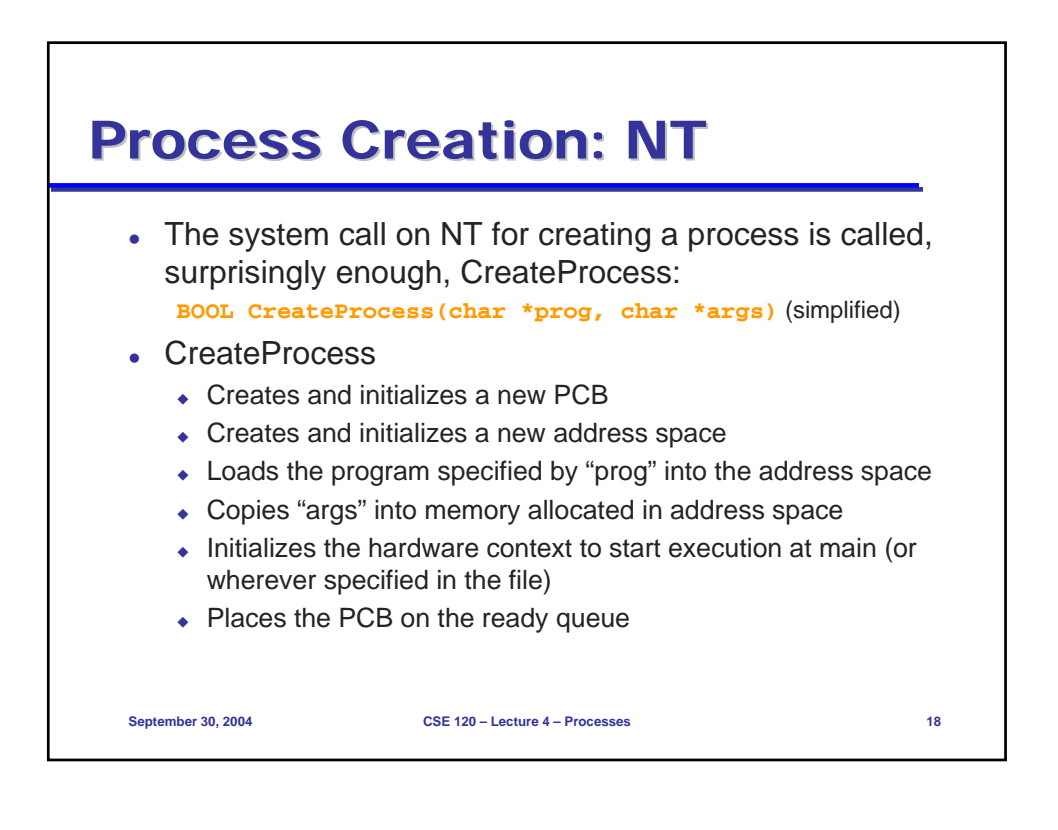

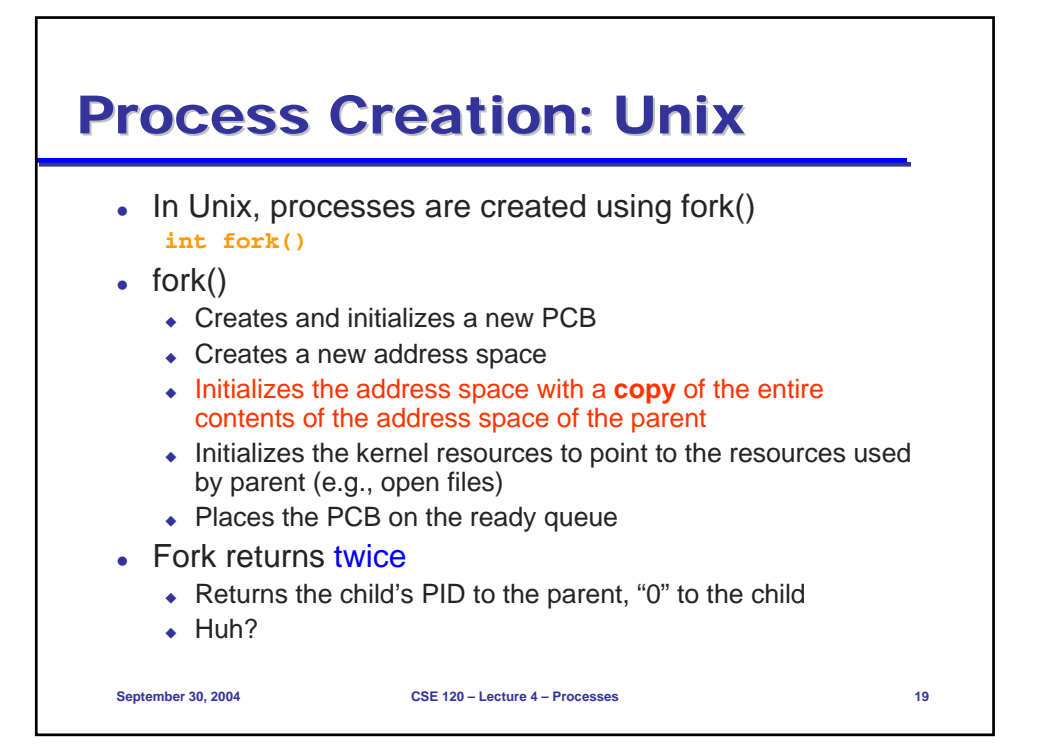

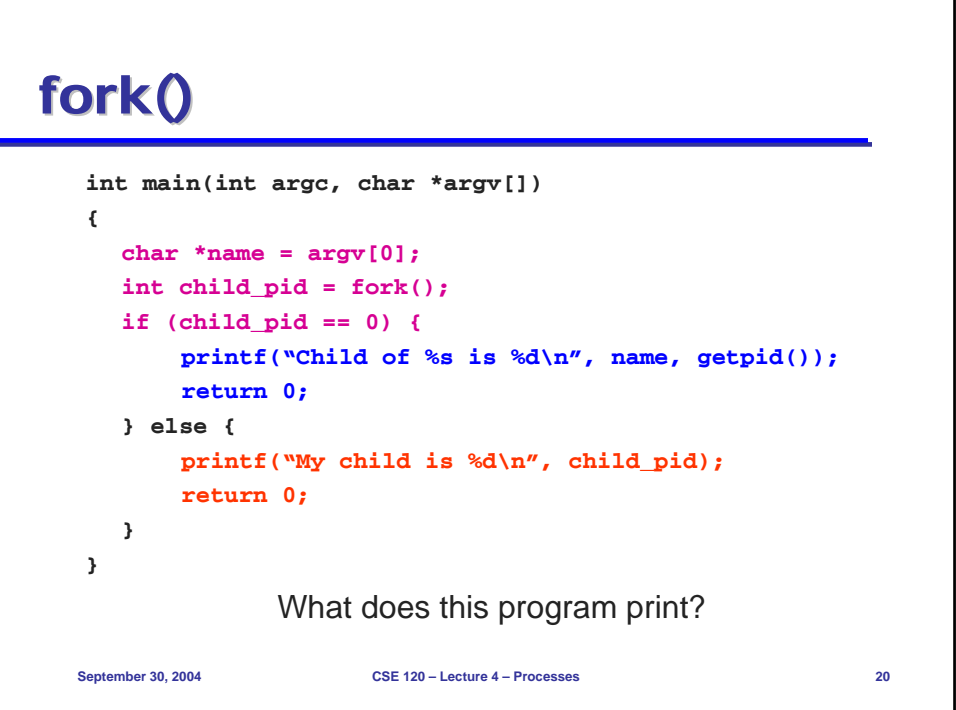

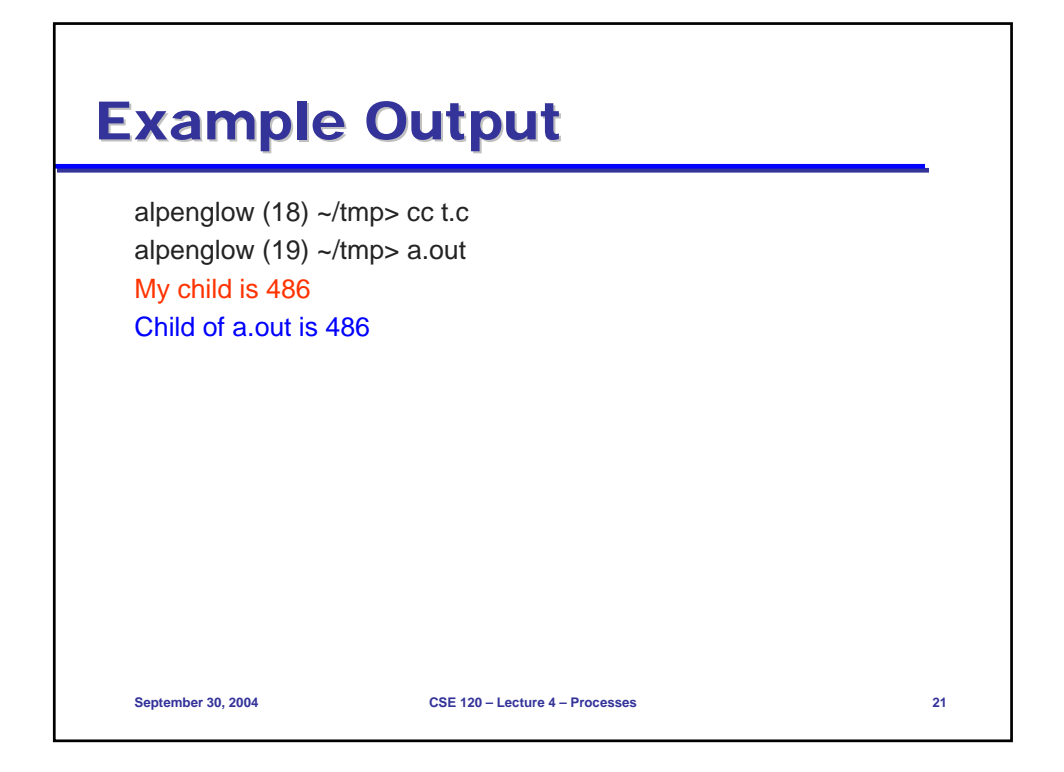

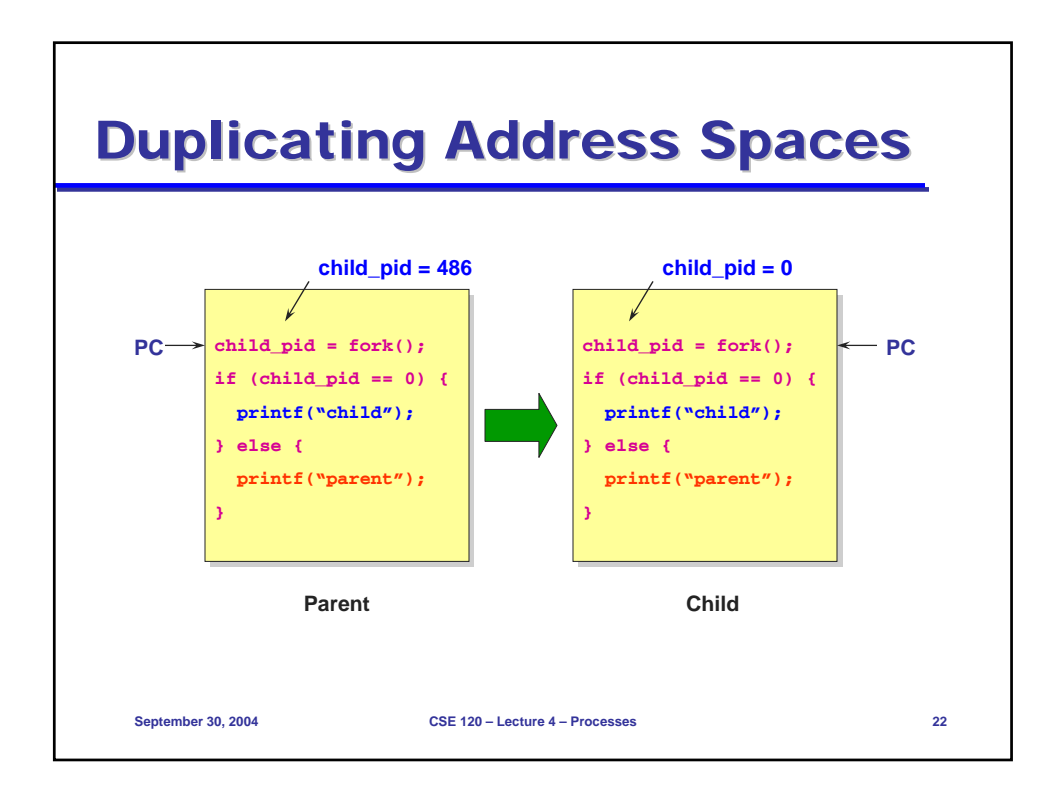

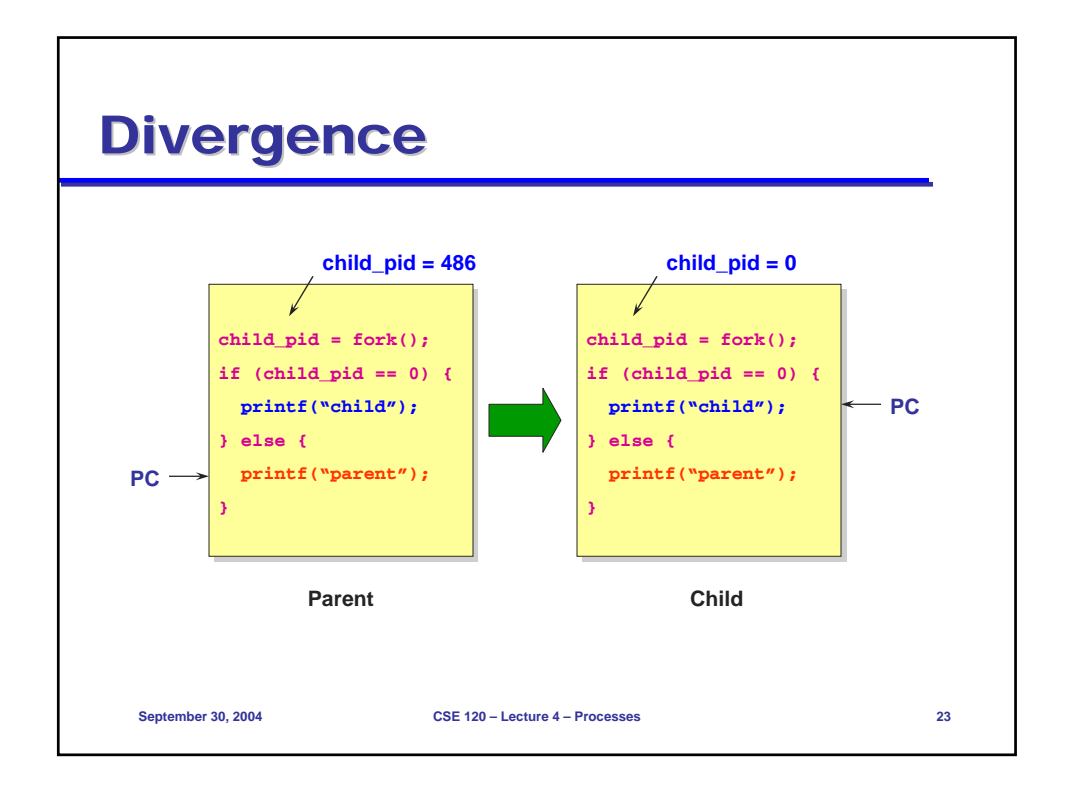

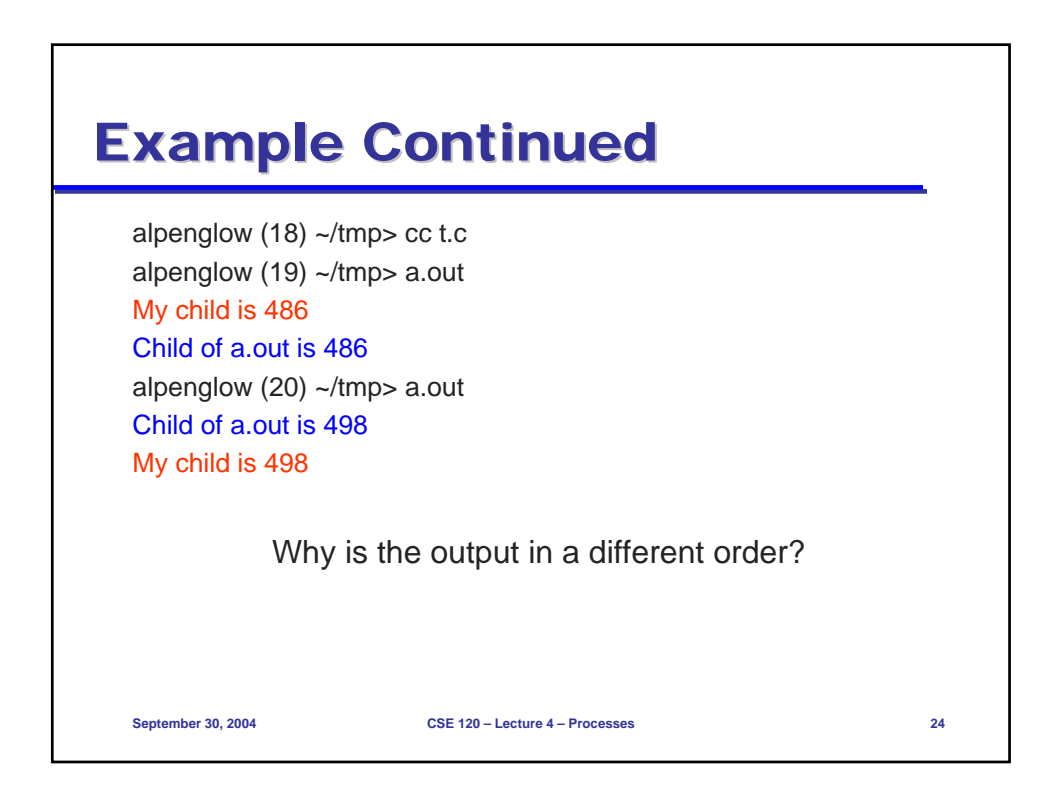

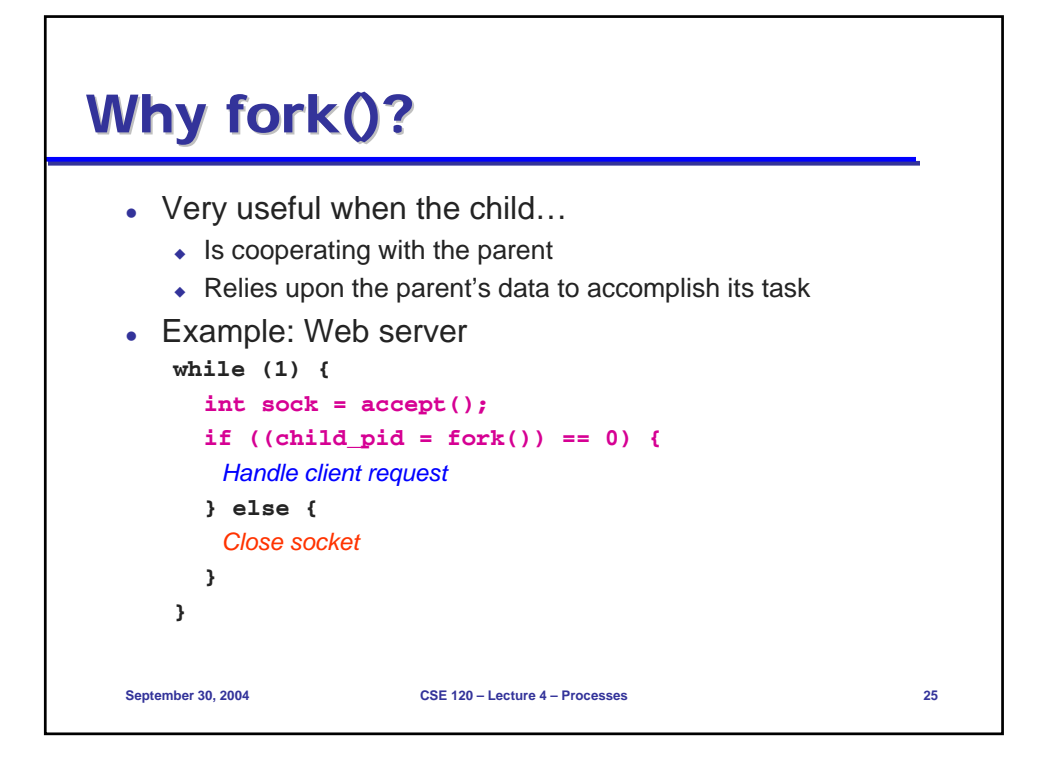

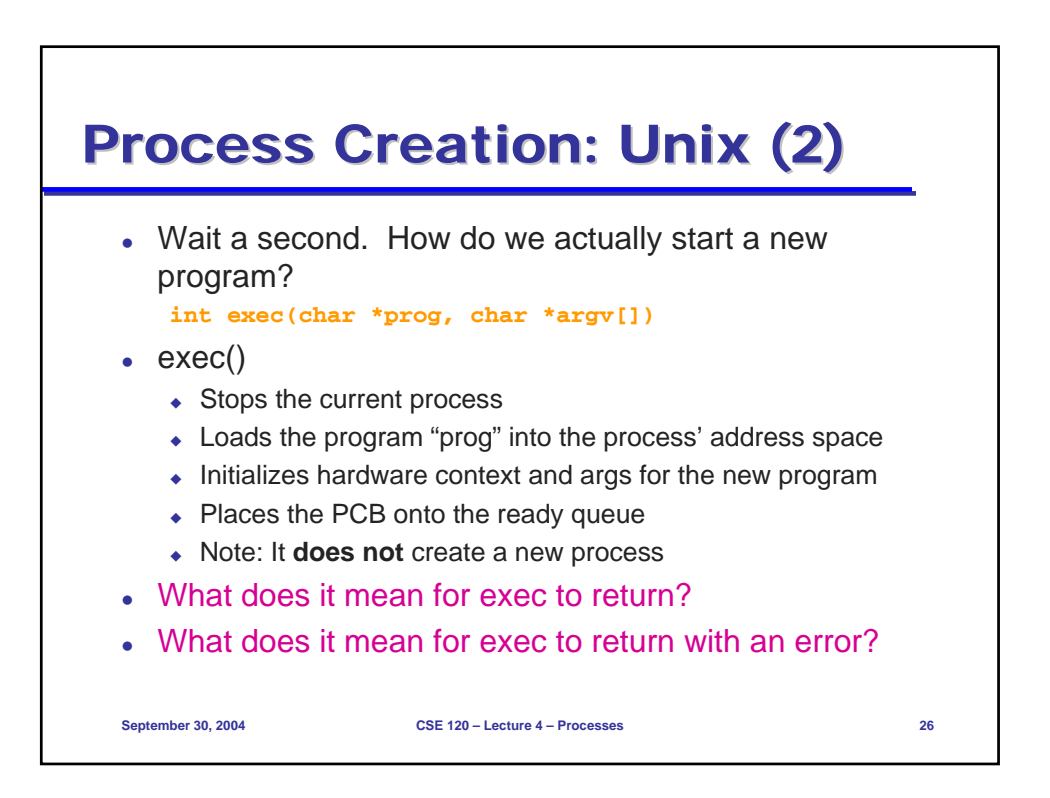

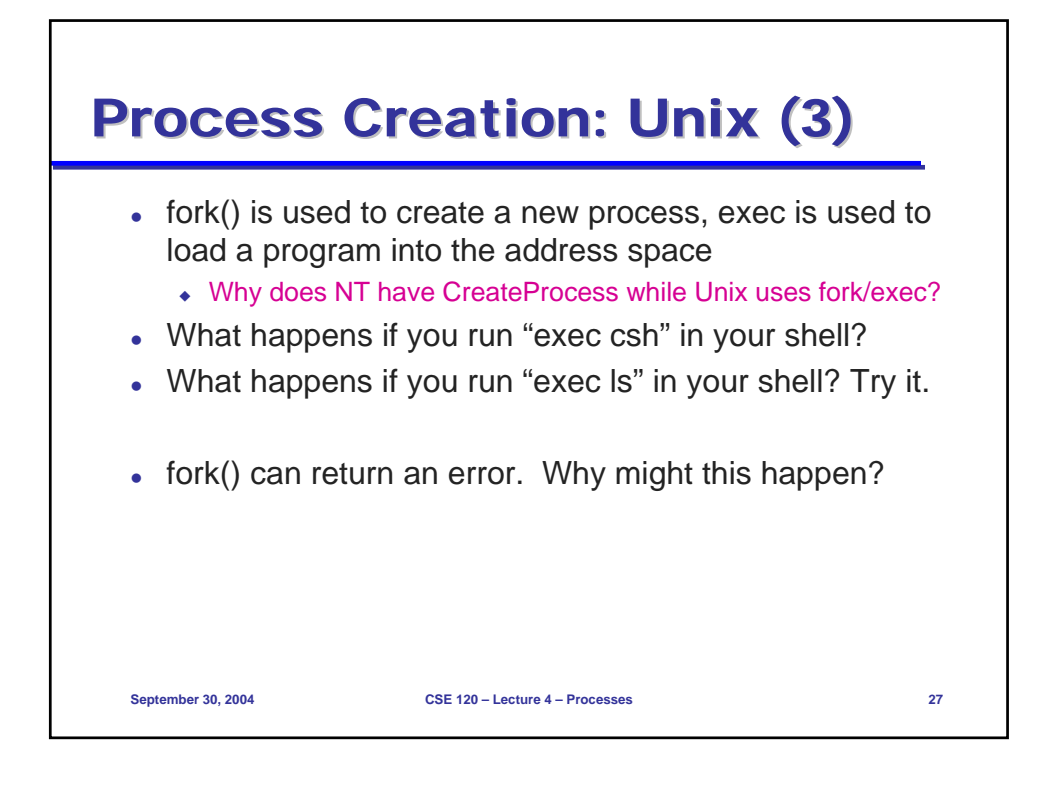

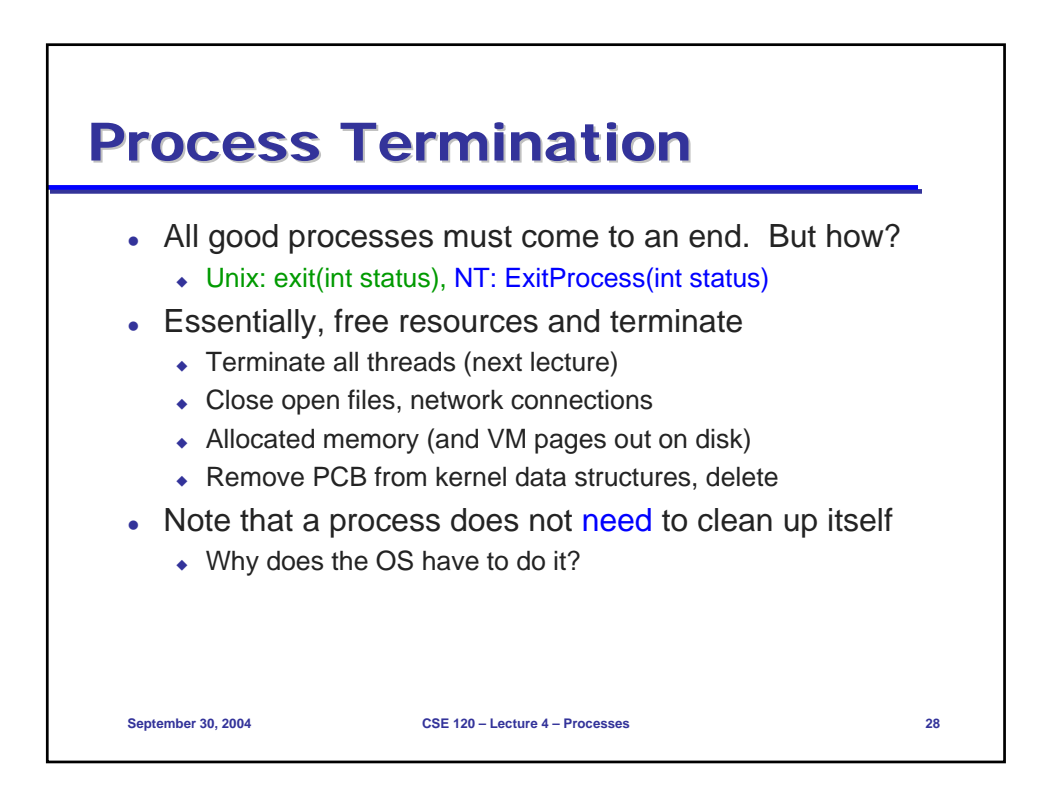

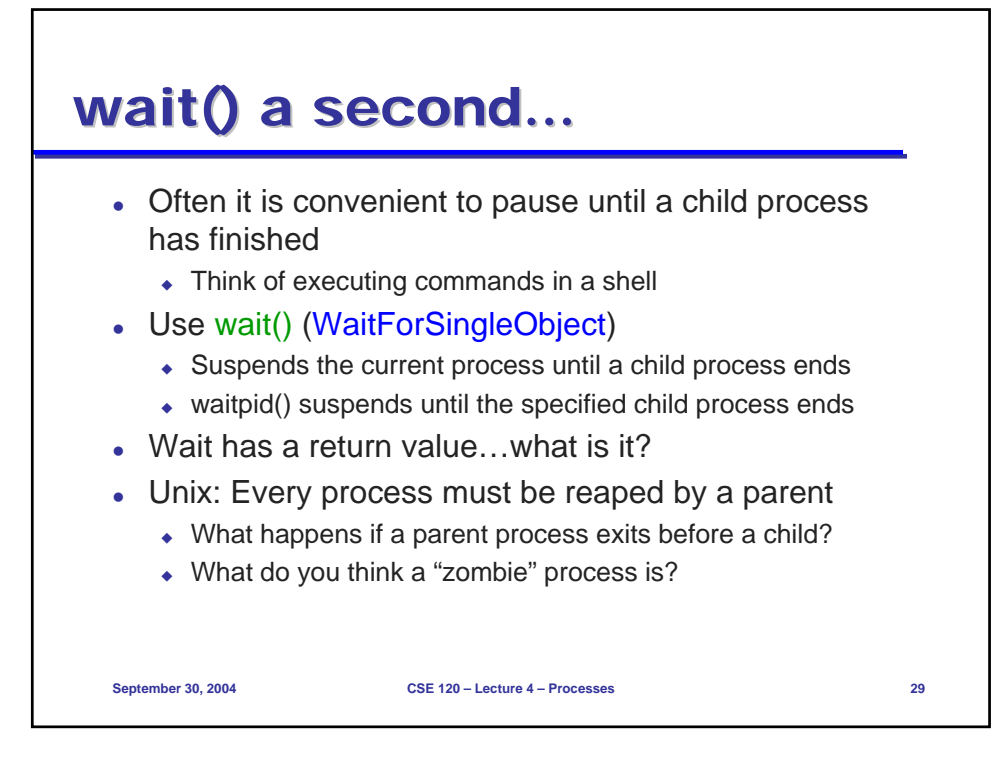

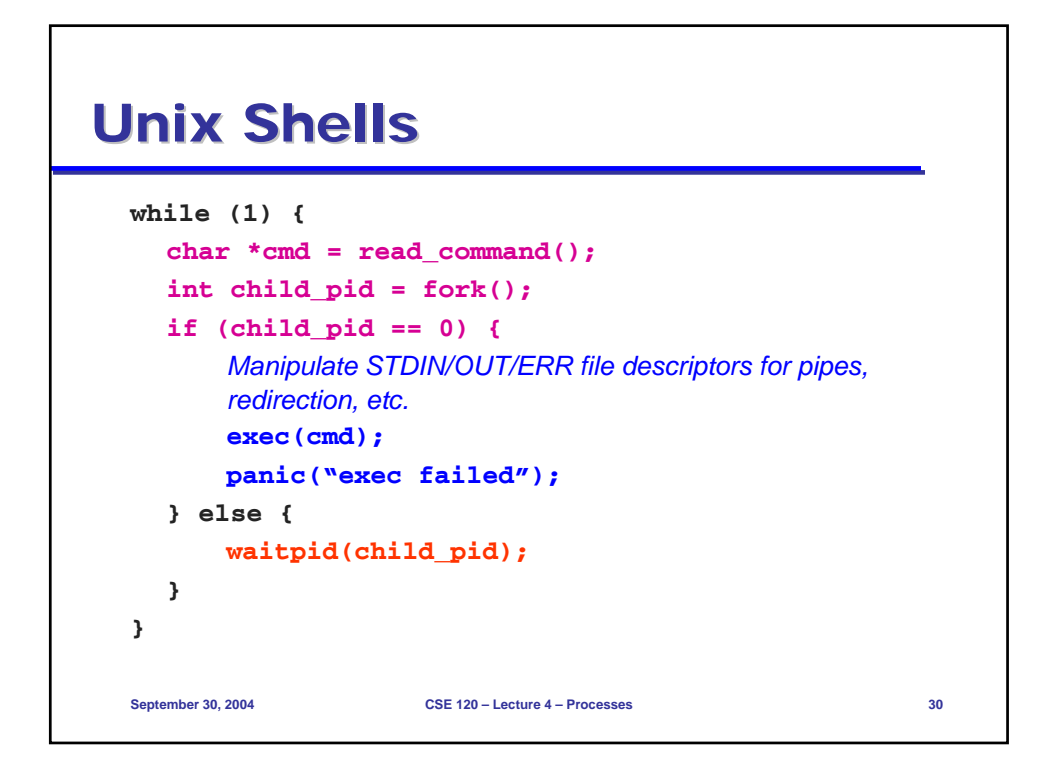

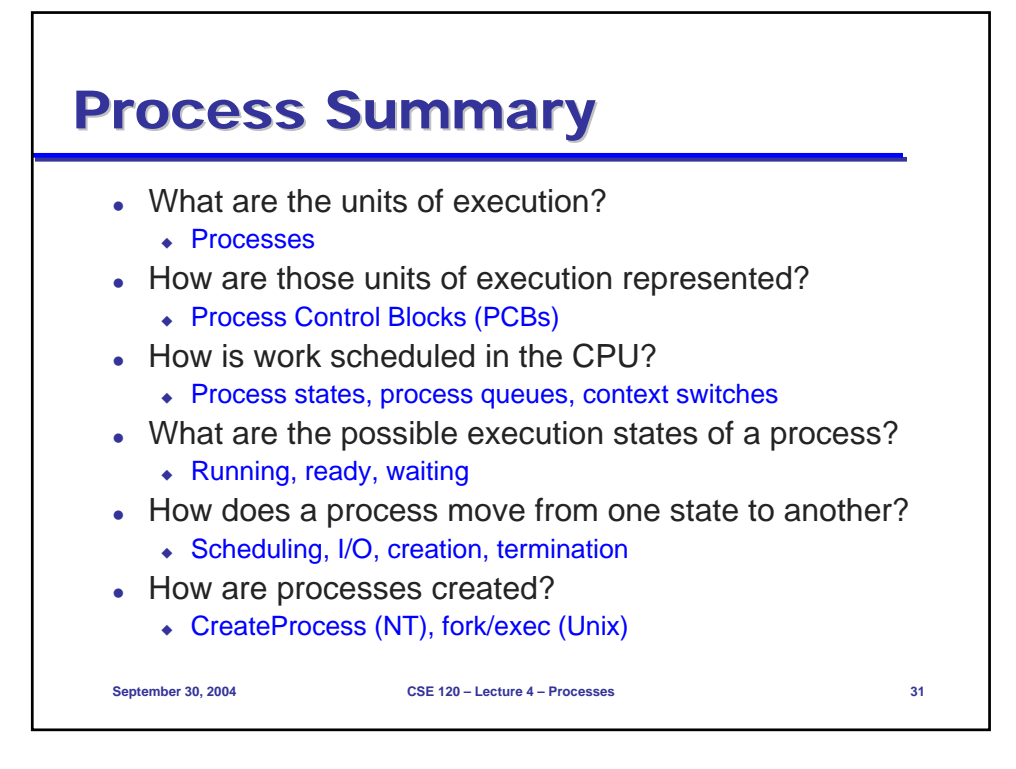

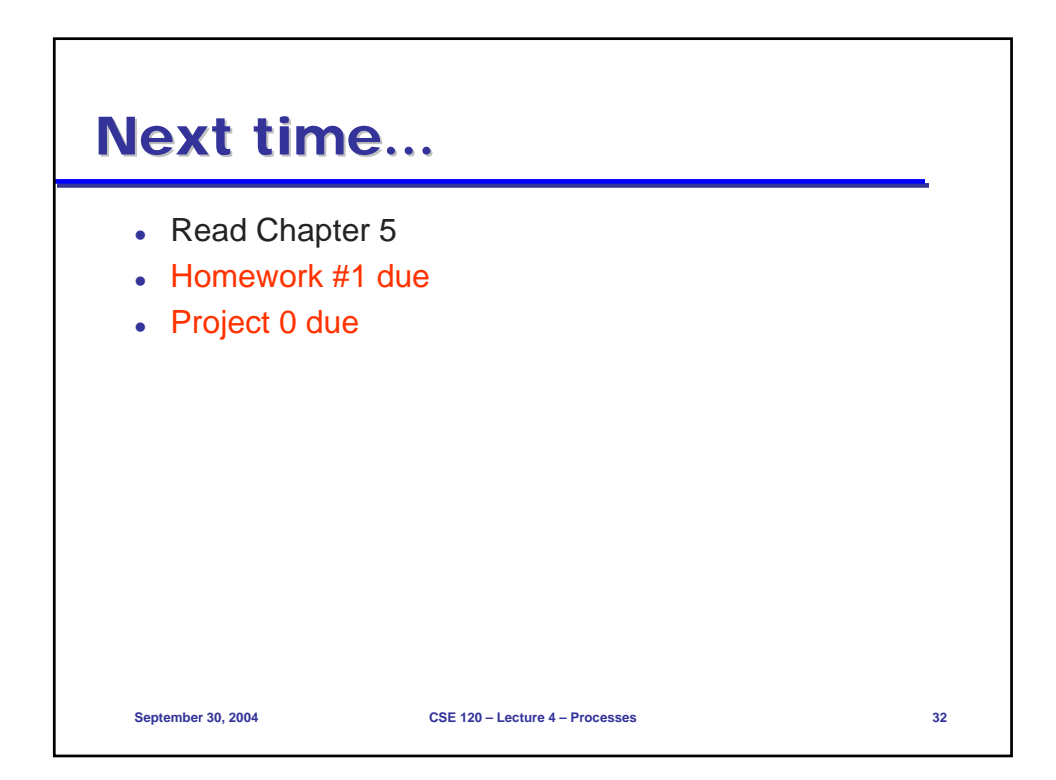